----- ASTRAL 365 -----

# Astral Apply

Astral Apply for

# Microsoft Dynamics 365 Business Central

Astral Apply adds General Ledger Application functionality to Microsoft Dynamics 365 Business Central.

Standard functionality in Business Central allows you to apply transactions within the Customer, Vendor and Employee ledgers. Astral Apply extends this functionality into the General Ledger, while also expanding on the default functionality of the Customer, Vendor and Employee ledgers.

## THE ASTRAL APPLY ADVANTAGES...

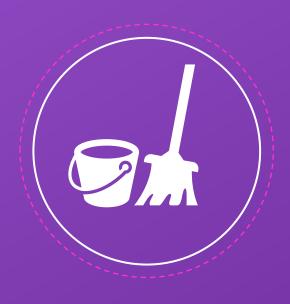

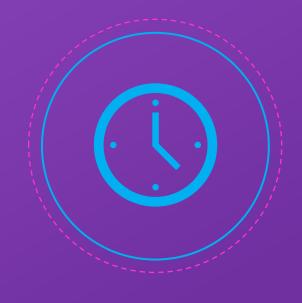

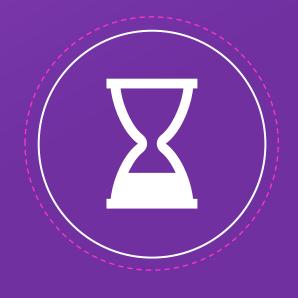

**Keep Accounts Tidy** 

Auto Apply entries to give you a cleaner and clearer view of your accounts.

**Save Time on basic Tasks** 

Auto Apply ledgers to remove tedious admin tasks.

#### **Set Job Scheduler**

The Job Scheduler allows you to create a regular recurrence to Auto Apply.

# A small tool that makes a big difference.

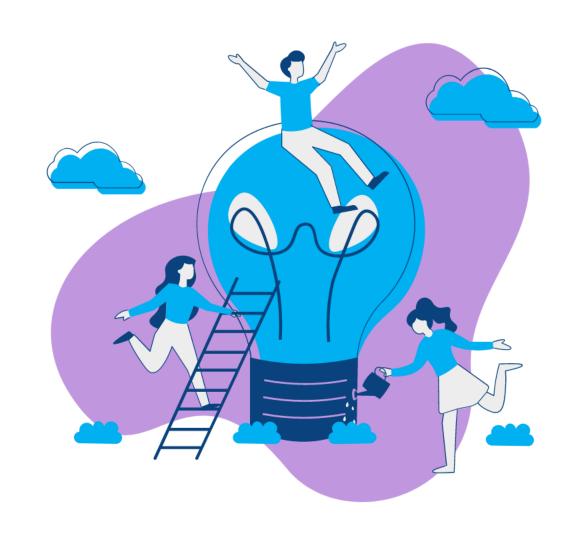

# **The General Ledger**

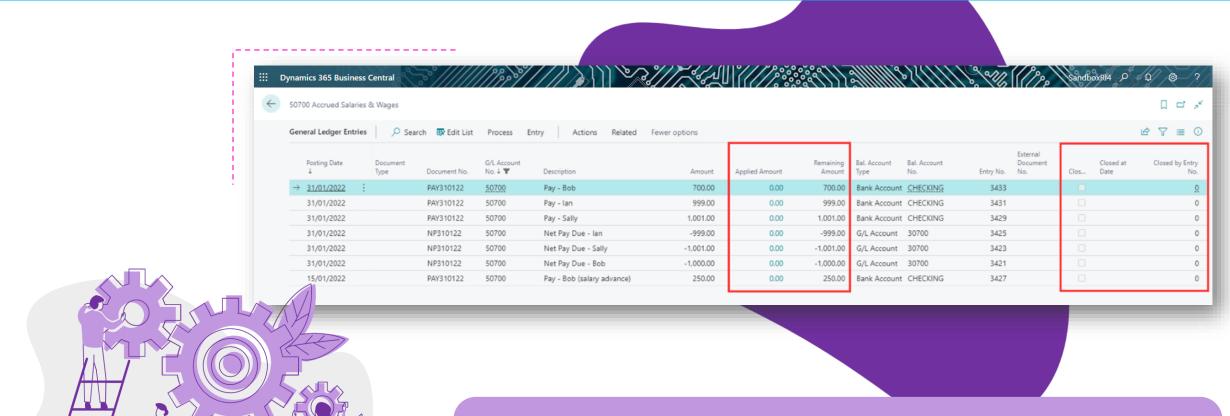

Standard Dynamics 365 Business Central does not provide functionality to be able to apply entries in the General Ledger.

With Astral Apply, Business Central users can apply General Ledger entries off against each other to make more visible as to which entries form the balance in the General Ledger Account.

# Customer, Vendor & Employee List Pages

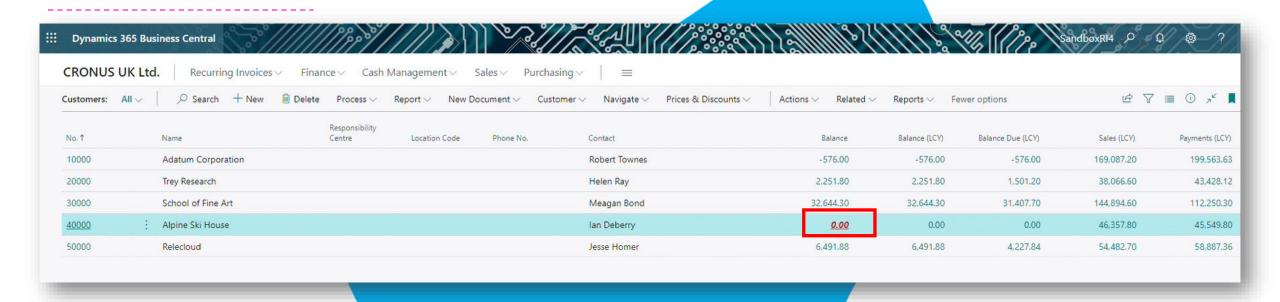

The Customer, Vendor & Employee List Pages have been extended to make it more visible that unallocated items exist.

Astral Apply adds Auto-Apply functionality to the Customer, Vendor and Employee Ledgers. It adds a "Balance" field to the Customer, Vendor and Employee

List pages showing zero balances as "0.00" when there are entries that are yet to be applied. Quickly and efficiently Auto Apply the balances with a single click, or via a Job Task to save time on performing a tedious admin task.

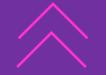

# THE ASTRAL APPLY SETUP PAGE

Enable Auto Apply for Customer, Vendor or Employee pages.

Filter to include or exclude specific Customers,
Vendors or Employees.

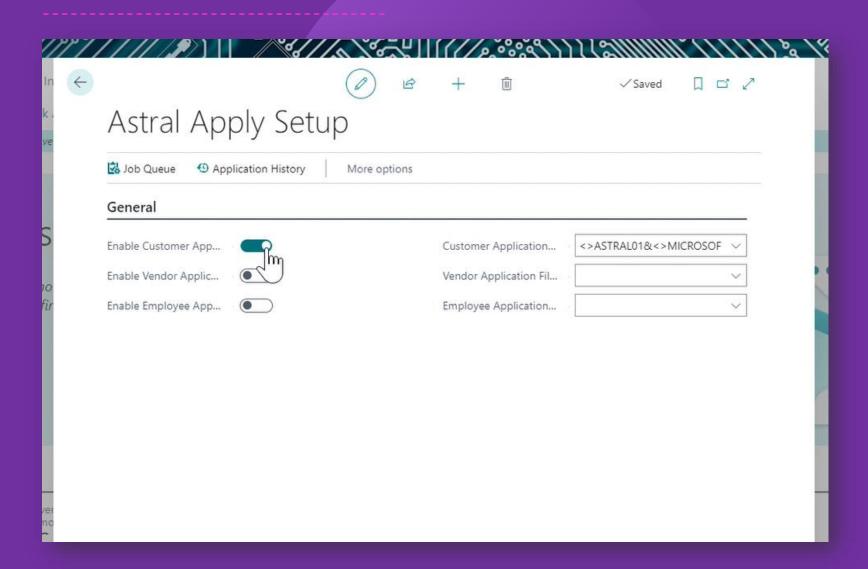

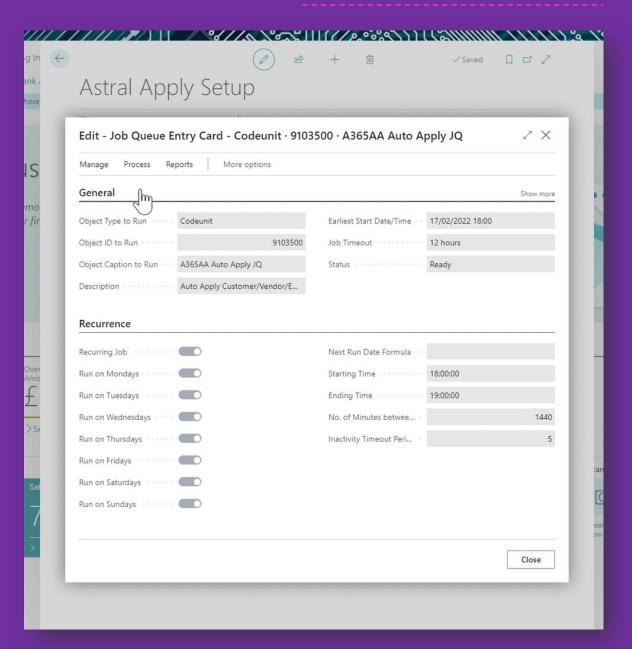

### ASTRAL APPLY JOB QUEUE ENTRY CARD

Set the recurrence of how often you would like the auto apply functionality to run on the Job Queue Entry Card.

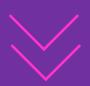

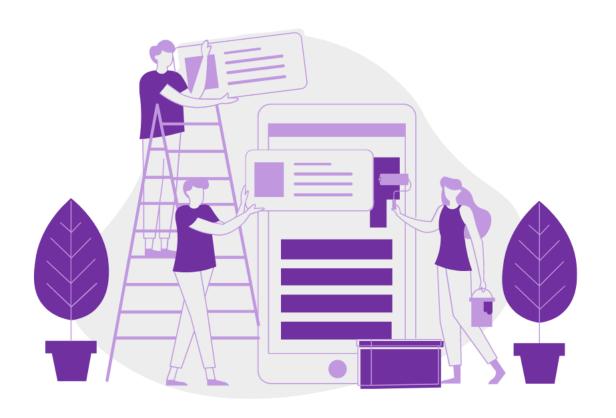

# **Contact Us**

info@astral365.com

www.astral365.com

@Astral\_365

Astral 365 specialises is developing Microsoft Dynamics 365 extensions. Need an extension that you can't find? Let us know and we'll see what we can do!

### **Astral Pay (powered by Stripe)**

Bringing Stripe to Microsoft Dynamics 365 Business Central. Accepting Debit/Credit Card payments has never been easier.

#### **Astral GoCardless**

Astral GoCardless seamlessly integrates Microsoft Dynamics 365 Business Central with GoCardless, providing the ability to collect Direct Debit payments via Bacs, SEPA, BECS, Autogiro, Betalingsservice, PaymentsNZ, PAD or ACH Debit.

#### **Astral Reports**

Astral Reports is the most user friendly Excel Reporting tool for Dynamics 365 Business Central.

### **Astral Recurring Invoices**

Astral Recurring Invoices allows you to easily create Recurring Invoice templates for your customers within Microsoft Dynamics 365 Business Central.

#### **Astral Send**

Automate the sending of your external facing documents via pdf. Turbo Charge your Document Distribution.

### **Astral eversign**

Bringing Digital Signatures to Microsoft Dynamics 365 Business Central. Getting documents signed just got a whole lot easier.

# ASTRAL 365 GROWING EXTENSIONS LIST

All our extensions are available on AppSource.